#### **IN DIESEM KAPITEL**

⊕

Verstehen Sie, wie Sie MATLAB einsetzen, um mathematische Aufgaben zu lösen.

Sehen Sie, wo MATLAB überall eingesetzt wird.

Entdecken Sie, wie Sie das meiste aus MATLAB herausholen.

Erklimmen Sie die Lernkurve.

# **Kapitel 1 MATLAB mit seinen vielen Möglichkeiten kennen lernen**

Mathematik ist die Basis all unserer Wissenschaften und zum Teil sogar der Künste.<br>
In der Tat kann Mathematik selbst eine Ausprägung von künstlerischer Arbeit<br>
sein – denken Sie nur an die Schönheit von Fraktalen (die gra In der Tat kann Mathematik selbst eine Ausprägung von künstlerischer Arbeit von bestimmten Gleichungen). Auf der anderen Seite kann Mathematik auch recht abstrakt wirken und sehr schwierig und komplex erscheinen. MATLAB macht die Arbeit mit Mathematik leichter. Sie können MATLAB verwenden, um quantitative Aufgaben zu bearbeiten, wie

- numerische Berechnungen
- Visualisierung
- Programmierung
- maschinelles Lernen
- Deep Learning
- $\triangleright$  Signalverarbeitung
- ✔ andere Aufgaben mithilfe verschiedener sogenannter Toolboxes

Dieses Kapitel macht Sie mit MATLAB vertraut, dem Softwarepaket für verschiedenste mathematische Aufgaben. Hier lernen Sie die Rolle kennen, die MATLAB dabei spielen kann, die Komplexität mathematischer Fragestellungen zu reduzieren oder quantitative

⊕

#### 36 TEIL I **Erste Schritte mit MATLAB**

Zusammenhänge für andere besser verständlich zu machen. Sie werden auch feststellen, dass MATLAB schon jetzt von einer großen Zahl von Unternehmen, Institutionen und Organisationen verwendet wird, um damit reale Aufgaben exakt und effizient zu lösen. Es ist sicher interessant zu sehen, wie Sie die verschiedenen Anwendungsfälle auf Ihren Arbeitsalltag übertragen können.

♠

Weil MATLAB so mächtig ist, hat es eine recht steile Lernkurve. In diesem Kapitel lernen Sie deshalb auch, wie Sie die Kurve flacher machen können, um schneller produktiv und kreativ zu werden. Je weniger Zeit Sie für das Lernen aufwenden, desto mehr Zeit bleibt für die Anwendung auf Ihr jeweiliges Anwendungsfeld und desto besser werden Ihre Ergebnisse. Probleme schnell und exakt zu lösen, ist das über allem stehende Ziel von MATLAB.

# **MATLAB einordnen**

In MATLAB geht es um Mathematik. Ja, es ist ein mächtiges Werkzeug, und ja, es verwendet eine eigene Sprache, um das Lösen mathematischer Probleme schneller, leichter und konsistenter zu machen. Am Ende jeden Tages liegt das Hauptaugenmerk von MATLAB jedoch auf Mathematik. Sie können zum Beispiel 2 + 2 als Gleichung eingeben und MAT-LAB würde pflichtbewusst die Summe 4 als Ergebnis zurückliefern. Dafür würde allerdings niemand Geld ausgeben – wenn nicht im Kopf, können Sie solch ein Ergebnis auf jeden Fall leicht mit dem Taschenrechner erzielen. Wir müssen also noch mehr verstehen, was MAT-LAB eigentlich macht. Die folgenden Abschnitte helfen Ihnen dabei. So können Sie besser einordnen, auf welche Art Sie MATLAB erfolgreich einsetzen werden.

# **Verstehen, wie sich MATLAB zu einer Turing-Maschine verhält**

Heutige Computer sind überwiegend *Turing-Maschinen*, nach dem britischen Mathematiker Alan Turing (1912 bis 1954). Das wesentliche Merkmal einer Turing-Maschine ist, Ihre Aufgaben Schritt für Schritt abzuarbeiten. Ein einzelner Prozessor verarbeitet eine Anweisung nach der anderen. Er kann an verschiedenen Aufgaben arbeiten, aber zu jedem Zeitpunkt wird nur ein Schritt einer bestimmten Aufgabe gleichzeitig ausgeführt. Die Kenntnis des Konzepts der Turing-Maschine ist deshalb sinnvoll, weil MATLAB nach der gleichen Strategie arbeitet. Es führt einen Schritt nach dem anderen aus. Sie können sogar ein MATLAB-Programm herunterladen, welches eine Turing-Maschine simuliert: https://www.mathworks.com/matlabcentral/fileexchange/23006-turing-machine emulator. Das Programm ist überraschend kurz.

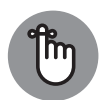

◈

Verwechseln Sie den zugrunde liegenden Computer nicht mit den Programmiersprachen, die verwendet werden, um damit Anwendungssoftware zu erstellen. Selbst wenn die Sprache, die letztlich den Computer antreibt, Ihnen eine andere Sichtweise vorspielen mag, führt der Computer doch alles schön der Reihe nach aus. Wenn Sie noch nie vorher gesehen haben, wie Computer Programme verarbeiten, könnte es jetzt an der Zeit sein, darauf mal ein paar Minuten zu verwenden. Sehen Sie sich den Kasten »Verstehen, wie Computer arbeiten« gern für ein paar Hintergrundinformationen an.

#### **Verstehen, wie Computer arbeiten**

Viele Programmierer älteren Semesters sind »Nerds«, die mit Lochkarten hantiert haben, bevor Fernseher Transistoren hatten. Ein Vorteil bei der Arbeit mit Lochkarten war, dass Sie die Daten und Anweisungen an den Computer förmlich erfühlen und ertasten konnten. Diese Unmittelbarkeit ließ die jeweiligen Programmierer genau verstehen, was wirklich passiert, wenn ein Programm abläuft.

⊕

Heutzutage sind Daten und Anweisungen als Elektronenladungen in winzigen Silikonbauteilen gespeichert, die selbst durch die besten optischen Mikroskope nicht erkannt werden können. Heute arbeiten die Rechner zudem um ein Vielfaches schneller und können weit mehr Informationen verarbeiten, als das damals der Fall war. Aber eines ist geblieben: das grundsätzliche Prinzip der Datenverarbeitung.

In alten Zeiten »schrieb« ein Programmierer genau eine Anweisung auf eine Karte. Nachdem alle Anweisungen erstellt waren, wurden die Karten in einen Kartenleser eingelegt. Der Computer las die Karte und tat, wie ihm geheißen war: Daten besorgen, noch mehr Daten besorgen, Daten addieren, Daten dividieren, und so weiter, bis alle Karten abgearbeitet waren.

Eine solche Abfolge von Karten beziehungsweise Anweisungen ist ein Programm. Die folgende Abbildung zeigt Ihnen schematisch, wie ein Computer funktioniert.

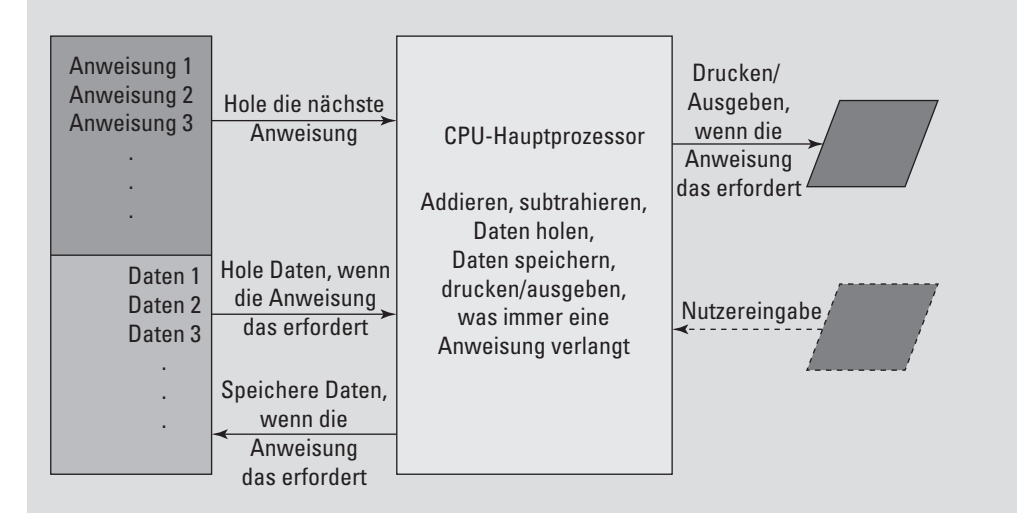

Seit den Tagen, in denen Karte für Karte gelesen und verarbeitet wurde, hat sich dieses Prinzip nicht verändert: Nach wie vor wird eine Anweisung nach der anderen verarbeitet. Eine Anweisung wird ausgeführt, dann kommt die nächste. MATLAB bildet da keine Ausnahme: Es macht genau dasselbe.

Es ist allerdings wichtig, sich klarzumachen, dass der *Ablauf* eines Programms sich verändern kann. Computer können auf Basis spezieller Kriterien Entscheidungen treffen,

⊕

zum Beispiel für FALSCH den einen Weg einschlagen und für WAHR den anderen. Wenn der Computer beispielsweise alle Daten für eine Aufgabe eingelesen hat, sagt das Programm dem Computer, dass er jetzt etwas anderes machen soll, zum Beispiel Berechnungen durchführen. Die grafische Darstellung, wie eine Folge von Anweisungen ausgeführt werden soll, heißt Ablaufplan (englisch *flow chart*). Diese ist einer Straßenkarte ganz ähnlich, dort gibt es auch Kreuzungen, wo man sich entscheiden muss. MAT-LAB basiert auf gut entworfenen Ablaufplänen, damit man einfach erkennen kann, was der Computer tun wird, wann er es tun wird und wie er die angeforderte Aufgabe löst.

♠

Das ganze Konzept eines Programms mag auf viele fremd wirken – nur »Nerds« beschäftigen sich mit so etwas freiwillig –, aber eigentlich kennen Sie das Konzept schon aus einer etwas anderen Richtung. Wenn Sie einen Taschenrechner benutzen, überlegen Sie sich ebenfalls zunächst die Schritte und Zahlen, welche Sie eingeben wollen, und in welcher Reihenfolge das am besten erfolgt. Ein Programm, also auch ein MATLAB-Programm, ist ganz einfach eine Abfolge von ganz ähnlichen Schritten. Diese Abfolge ist in einer Datei gespeichert, die dann vom Computer gelesen und eine Anweisung nach der anderen ausgeführt wird. Sie brauchen keine Angst vor Computerprogrammierung zu haben – etwas Ähnliches haben Sie schon häufiger getan, als Sie denken, und warum sollten Sie es nicht wieder können?

# **Über MATLAB als Taschenrechner hinausgehen**

MATLAB ist eine Programmiersprache, nicht nur ein Taschenrechner. Dennoch können Sie es als Taschenrechner verwenden und es ist gar keine schlechte Vorgehensweise, Ihre Ideen erst einmal auf diese Weise auszuprobieren. Wenn Sie dann über das Experimentierstadium hinaus gekommen sind, werden Sie mit MATLAB erfahrungsgemäß Programme schreiben, die

 $\mathcal V$  konsistent

 $\vee$  einfach

◈

 $\triangleright$  schnell

die gewünschte Aufgabe lösen.

Mit diesen drei Eigenschaften im Hinterkopf erklären die nächsten Abschnitte im Detail, warum MATLAB mehr als ein einfacher Taschenrechner ist. Hier lernen Sie noch nicht alles, was MATLAB für Sie tun kann, aber Sie erhalten einen Überblick, wie Sie es zu Ihrem Vorteil einsetzen können.

#### **Mathematik, Informatik, Naturwissenschaften und Technik (MINT)**

Hochschulen haben besonderes Augenmerk auf Mathematik, Informatik, Naturwissenschaften und Technik (MINT), weil es nach wie vor nicht ausreichend viele Personen gibt,

die sich damit auskennen, um die anfallende Arbeit zu erledigen. Innovationen aller Art, aber auch das tägliche Geschäft erfordern Kenntnisse in diesen Disziplinen. MATLAB hält dafür eine reichhaltige Werkzeugkiste bereit. Sie umfasst

⊕

 $\blacktriangleright$  Statistik

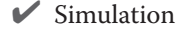

- **Bildverarbeitung**
- symbolische Algebra
- numerische Analyse

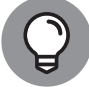

↔

Falls Sie sich fragen, welche Kunstwerke Sie mit MATLAB erstellen können, denken Sie an die Verwendung von Fraktalen in Cartoons und Filmen (https://www.sciencenewsforstudents.org/article/math-movies doctor-strange-otherworldly). Glücklicherweise müssen Sie nicht einmal Ihren eigenen Fraktalcode schreiben, da andere Leute Fraktalgeneratoren für MATLAB entwickelt haben (siehe https://www.mathworks.com/matlabcent ral/fileexchange/78179-the-generator-of-fractal-surfaces-or-images als Beispiel).

#### **Einfache Arbeiten ausführen**

Der Schwerpunkt heutiger Programmiersprachen liegt darauf, Dinge so einfach wie möglich zu machen, ohne dabei an Funktionalität zu verlieren. Das ist der Grund, warum Artikel wie https://opensource.com/education/15/9/python-in-the-classroom Sprachen wie Python anpreisen, die eine Vielzahl von unterschiedlichen Programmierstilen unterstützen, gleichzeitig aber auch eine beachtliche Programmierleistung aufweisen. Das Problem beim Einsatz einer Programmiersprache ist jedoch, dass man sich in einen Softwareentwickler verwandelt, was die Arbeit an der eigenen Forschung behindert. Mit MATLAB können Sie sich auf die Mathematik konzentrieren, und die interaktive Umgebung macht mathematische Aufgaben unglaublich einfach. Und wenn Sie Ihre Forschungsergebnisse anderen in einer Form zur Verfügung stellen wollen, die Experimente ermöglicht, können Sie Ihre Ergebnisse ohne großen Zeitaufwand als Anwendung verpacken (wie in den Kapiteln 14 und 15 beschrieben).

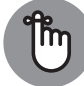

Alles hat seine Vor- und Nachteile. MATLAB wurde für Menschen entworfen, die Mathematik lernen oder von Mathematik leben wollen. Die Sprache verzichtet auf die Komplexität, welche in vielen anderen Programmiersprachen gefunden wird, und hält die Dinge stattdessen einfach. Damit können Sie sich besser auf Ihre Arbeit anstatt auf das Werkzeug konzentrieren, mit dem Sie die Arbeit durchführen wollen. Auf der anderen Seite führt diese Einfachheit jedoch dazu, dass MATLAB weniger flexibel ist als andere Sprachen, weniger komplexe Funktionalitäten und Eigenschaften aufweist (die Sie aber wahrscheinlich sowieso nicht brauchen) und wenige generische Werkzeuge bereitstellt. MATLAB ist eher ein Spezialprogramm für einen speziellen Nutzerkreis als eine Allzweck-Sprache.

40 TEIL I **Erste Schritte mit MATLAB**

### **Warum Sie MATLAB brauchen**

Es ist äußerst wichtig zu wissen, *wie* man eine Anwendung verwendet, mindestens genauso wichtig ist es jedoch zu wissen, *wann* man eine Anwendung einsetzt und *was* sie dem Unternehmen oder der Institution eigentlich bringt. Wenn Sie keinen guten Grund haben, eine Anwendung einzusetzen, wird der kostenträchtige Kauf schlussendlich im Regal verstauben. Dieses Schicksal ereilt allzu viele Anwendungen in Unternehmen auf dem Globus, weil die Käufer keine klare Vorstellung davon hatten, was sie damit eigentlich vorhaben. Mit den vielen Möglichkeiten, die MATLAB bietet, wäre es für die Position als Staubfänger in Ihrem Regal einfach zu schade. In den folgenden Abschnitten sehen Sie, wie Sie die Anwendungsmöglichkeiten in Ihrem Unternehmen prüfen.

♠

#### **Ein Produkt verwenden, das auf mathematische Optimierung spezialisiert ist**

Wenn Sie eine Programmiersprache wählen, erhalten Sie Werkzeuge, mit denen Sie großartige Anwendungen erstellen können. Diese Tools konzentrieren sich auf das Schreiben von besserem Code, was für einen Entwickler gut ist. Wenn Sie jedoch Forscher, Mathematiker oder jemand sind, der in erster Linie kein Entwickler werden möchte, benötigen Sie ein Werkzeug, das Sie beim Schreiben besserer Algorithmen unterstützt. Mit zunehmender Komplexität Ihrer Algorithmen können Sie den MATLAB Profiler verwenden, wie unter https://www.versionbay.com/articles/2020/matlab-profiler-improving matlab-code-fibonacci-example/ und im Abschnitt *Mit dem MATLAB-Profiler Skripte performanter machen* in Kapitel 8 beschrieben, um die Leistung Ihrer Algorithmen zu verbessern. Der MATLAB Profiler hilft Ihnen, den Engpass des Algorithmus genau zu identifizieren, sodass Sie sich auf Ihre mathematischen Fertigkeiten fokussieren können.

#### **Was-wäre-wenn-Analysen durchführen**

In der Forschung braucht man oft schnell Antworten auf Was-wäre-wenn-Fragen. Um Hypothesen zügig zu testen, benötigen Sie eine Anwendung, mit der Sie schnell und ohne großen Entwicklungsaufwand komplexe Szenarien simulieren können. Hier einige Beispiele für die Verwendung von Was-wäre-wenn-Analysen durch Fachleute:

✔ Forscher in der Medizin verwenden MATLAB, um visuelle Formen von Was-wäre-wenn-Analysen durchzuführen, indem sie auf die Image Processing Toolbox (https://www.mathworks.com/products/image.html). zurückgreifen.

- $\blacktriangleright$  MATLAB wird auch für Finanzanalysen mit der Risk Modeling and Risk Management Toolbox eingesetzt (https://www.mathworks.com/help/risk/modeling-risk.html).
- ✔ Elektronikdesigner führen Schaltkreisanalysen durch (https://www.mathworks .com/academia/books/solving-dc-and-ac-circuits-by-example-using-matlab haskell.html).

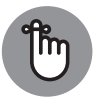

Wichtig ist, dass diese Fachleute keine Zeit haben, um professionelle Entwickler zu werden, und für die Lösung Ihrer Probleme daher MATLAB benötigen. Weitere ähnliche Beispiele für den pragmatischen Einsatz von MATLAB finden Sie in Anwendungen wie eingebettete Systeme, Steuerungssysteme, drahtlose

◈

Kommunikation, Computer Vision, Internet of Things (IoT), Test- und Messtechnik, Robotik, Datenanalyse, vorausschauende Wartung, Energie- und Motorsteuerung und Deep Learning. Teil 5 des Buches befasst sich mit einigen wichtigen Anwendungsmöglichkeiten von MATLAB.

⊕

#### **Die Komplexität von objektorientierter Programmierung (OOP) vermeiden**

Sicher haben Sie von objektorientierter Programmierung (OOP) gehört. Dabei handelt es sich um einen Programmierstil, der Entwicklern hilft, ihre Programme angelehnt an Objekte der realen Welt zu entwerfen. Jedes Element einer Anwendung wird als Objekt angesehen, welches spezielle Eigenschaften hat und spezielle Arbeiten ausführen kann. Diese Technologie ist ziemlich nützlich für Anwendungsentwickler, weil sie ermöglicht, die Entwicklungszeit und Fehleranfälligkeit von extrem komplexen Anwendungen zu reduzieren.

Auf der anderen Seite ist Objektorientierung sicher nichts, was Sie benötigen, um mathematische Probleme zu bearbeiten. Obwohl Sie auch mit objektorientierten Sprachen schwierige mathematische Probleme lösen können, werden Sie die meisten MINT-Probleme in MATLAB sehr gut auch ohne Objektorientierung hinbekommen. Da durch den Wegfall des objektorientierten Ansatzes eine ganze Reihe Programmierregeln wegfallen, sind Sie mit MATLAB viel schneller produktiv als mit herkömmlichen modernen Programmiersprachen, ohne dass Sie auf mathematische Exzellenz verzichten müssen.

Wenn Sie Objektorientierung jedoch tatsächlich benötigen, finden Sie einen guten Einstiegspunkt in Kapitel 13.

#### **Den mächtigen Werkzeugkasten nutzen**

MATLAB hält eine große Werkzeugkiste für die speziellen Anforderungen von MINT-Anwendern bereit. Im Gegensatz zu einer Allzweck-Programmiersprache ist diese Werkzeugkiste für die Anforderungen der MINT-Fraktion entwickelt worden. Hier ist ein kleiner Ausschnitt der Anwendungsbereiche, für die der MATLAB-Werkzeugkasten gefüllt wurde:

● Algebra

◈

- $\blacktriangleright$  Lineare Algebra viele Gleichungen mit vielen Unbekannten
- **►** Analysis
- $\nu$  Differenzialgleichungen
- $\blacktriangleright$  Statistik
- $\blacktriangleright$  Kurvenanpassung
- $\vee$  Grafik
- **Berichte**

#### **Den Programmieraufwand mit einer Sprache der vierten Generation reduzieren**

Programmiersprachen werden häufig einer bestimmten Generation zugeordnet. Beispielsweise arbeitet eine Sprache der ersten Generation Seite an Seite mit der Hardware. Diese Art Sprache wurde von den Programmierern in den Anfängen der Computerzeit entwickelt. Grundsätzlich gibt es an diesen Sprachen nichts auszusetzen, jedoch muss man sich sehr gut mit Computern auskennen und benötigt viel Zeit, um solche Programme zu schreiben. Eine Sprache der ersten Generation ist so schwer zu erlernen und zu verwenden, dass selbst die Entwickler sich entschieden haben, etwas Besseres zu entwickeln – die Sprachen der zweiten Generation! Sprachen der zweiten Generation wie zum Beispiel Makro-Assembler [MASM] sind in gewisser Weise einfacher für Menschen zu lesen, werden vor der Ausführung in ausführbaren Code übersetzt und sind sehr prozessorspezifisch.

♠

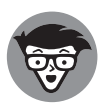

Heute verwenden die meisten Entwickler eine Kombination von Sprachen der dritten Generation, wie zum Beispiel C, C++, Java, und Sprachen der vierten Generation, wie zum Beispiel die Strukturierte Abfragesprache (*Structured Query Language* – SQL). Eine Sprache der dritten Generation ermöglicht einem Entwickler genau die präzise Kontrolle, die für die Entwicklung von sehr schnellem Code für einen sehr breiten Anwendungsbereich nötig ist. Sprachen der vierten Generation machen den Umgang mit Daten einfacher. Für den MATLAB-Anwender bedeutet eine Sprache der vierten Generation die Möglichkeit, mit ganzen Ansammlungen von Daten und nicht mit einzelnen Bits und Bytes zu arbeiten. Auf diese Weise kann man sich mehr auf die Aufgabe konzentrieren anstatt auf die Programmiersprache.

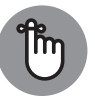

◈

MATLAB verwendet eine Sprache der vierten Generation, um Ihnen das Leben so einfach wie möglich zu machen. Menschliche Sprache ist das sicher noch nicht, aber mindestens genauso weit weg von der Maschinensprache, die die frühen Entwickler eingesetzt haben, um den Computern das Laufen beizubringen. MATLAB macht Sie effizienter, weil es speziell auf die Bedürfnisse von MINT-Anwendern zugeschnitten wurde. Das ist ganz ähnlich wie bei der Sprache SQL, die für die Bedürfnisse von Datenbankadministratoren und Entwicklern entwickelt wurde, welche Zugriff auf große Datenmengen benötigen.

# **Die anderen MATLAB-Anwender kennenlernen**

Eine Anwendung ist nicht wirklich nützlich, wenn Sie keine Aufgaben der realen Welt damit bearbeiten können. Viele Programme sind vielleicht ganz spannend – sie können zum Beispiel etwas Interessantes tun, haben aber keinen wirklich praktischen Nutzen. MATLAB ist beliebt bei MINT-Anwendern, deren Hauptziel es ist, in ihrem jeweiligen Bereich produktiv zu sein und nicht das schönste oder eleganteste Computerprogramm zu schreiben. Sie finden MATLAB-Anwender unter folgenden Anwendergruppen:

**Wissenschaftler** 

 $\blacktriangleright$  Ingenieure

⊕

- $\blacktriangleright$  Mathematiker
- $\blacktriangleright$  Studenten
- **Lehrer**
- Professoren
- **Statistiker**
- **Steuerungstechniker**
- ✔ Forscher in der Bildbearbeitung
- $\triangleright$  Simulationsanwender

Natürlich wollen die meisten Leute die Meinungen und Tipps von echten Anwendern hören, die das Produkt in ihrem Alltag einsetzen. Eine Liste solcher Beiträge finden Sie unter: https://www.mathworks.com/company/customer-stories/. Klicken Sie einfach auf den MATLAB-Eintrag, um eine Liste von Firmen und Organisationen zu erhalten, die MAT-LAB in ihrem jeweiligen Umfeld nutzen. NASA beispielsweise nutzt MATLAB zusammen mit der Toolbox Simulink in ihrem Artemis-Programm, mit dem Ziel einer bemannten Mondmission in den kommenden Jahren (siehe https://www.mathworks.com/company/ mathworks-stories/nasa-artemis-program-develops-orion-spacecraft-and-sls rocket-for-the-moon.html). Die Liste von Unternehmen wird immer länger und bestätigt: MATLAB wird von vielen Stellen für wirklich relevante Themen eingesetzt. Mehr spannende Informationen zu diesem Thema finden Sie auch in Kapitel 21. Kehren Sie danach wieder hierher zurück, um mit den MATLAB-Grundlagen fortzufahren.

# **Das Meiste aus MATLAB herausholen**

An diesem Punkt haben Sie vielleicht entschieden, dass Sie ohne eine eigene MATLAB-Installation keinen Tag weiterleben wollen. Wenn das der Fall ist, sollten Sie auf jeden Fall etwas mehr über MATLAB in Erfahrung bringen, um den größten Gegenwert für Ihr Geld zu erhalten. In den folgenden Abschnitten erhalten Sie einen kurzen Überblick über nützliche Fähigkeiten für den Umgang mit MATLAB. Sie brauchen nicht jede Fähigkeit für jede Aufgabe und dennoch sind sie mehr als willkommen, wenn es darum geht, die Lernkurve leichter zu erklimmen und sich schneller mit MATLAB zurechtzufinden.

### **Grundlegende Fähigkeiten am Computer erwerben**

Die meisten komplexen Aufgaben am Computer erfordern, dass Sie über grundlegendes Computerwissen verfügen: Sie können die Maus benutzen, mit Menüs arbeiten, verstehen, was eine Dialogbox ist, und können einfache Konfigurationsänderungen durchführen. MATLAB ist insofern den anderen Anwendungen auf Ihrem Computer sehr ähnlich. Es hat eine intuitive und konventionelle grafische Benutzeroberfläche (*Graphical User Interface* – GUI), welche MATLAB viel angenehmer macht als Block und Bleistift. Wenn Sie mit grafischen Betriebssystemen wie Windows, macOS oder Linux zurechtkommen und mit Anwendungen wie Word oder Excel arbeiten können, sind Sie auch hier richtig.

◈

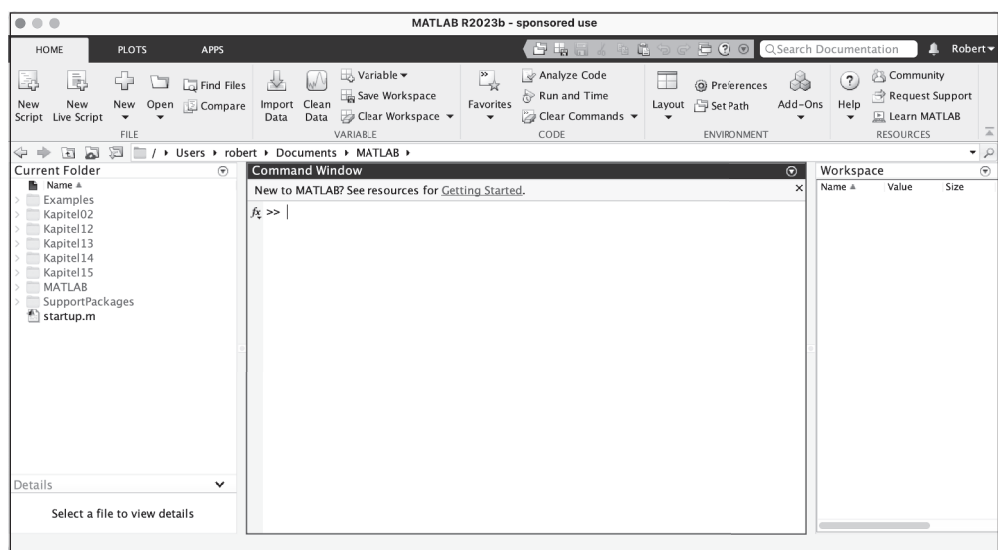

♠

Dieses Buch weist Sie auf Dinge hin, die in MATLAB besonders sind. Darüber hinaus lernen Sie Vorgehensweisen kennen, mit denen Sie Ihre Arbeiten noch einfacher ausführen können. Wenn Sie diese Hinweise beachten, tun Sie sich mit MATLAB bedeutend leichter, selbst wenn Sie kein Computer-Genie sind. Das Allerwichtigste in MATLAB ist, dass Sie nichts kaputt machen können, wenn Sie mit MATLAB arbeiten. In der Tat ermuntern wir Sie sogar zu einer Art *trial and error*, denn dies ist eine bewährte Lernmethode. Wenn Sie an einer Stelle bemerken, dass ein Beispiel nicht so funktioniert wie beabsichtigt, schließen Sie MATLAB und öffnen es wieder. Dann können Sie das Beispiel noch einmal versuchen. Sowohl MATLAB als auch Ihr Computer verzeihen viel mehr Fehler, als manche Sie glauben machen wollen.

### **Die mathematischen Anforderungen festlegen**

Sie brauchen ein adäquates mathematisches Niveau, um MATLAB sinnvoll verwenden zu können. So wie SQL nahezu unmöglich ohne Wissen über Datenbanken eingesetzt werden kann, wird die Arbeit mit MATLAB ohne entsprechende Kenntnisse in Mathematik schwierig. Die Vorteile von MATLAB erschließen sich deutlich besser für Anwender mit Kenntnissen in Trigonometrie, Exponentialfunktionen, Logarithmen und höherer Mathematik.

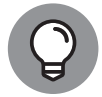

◈

Dieses Buch geht davon aus, dass Sie über die nötigen Kenntnisse in Mathematik verfügen. Auf die Mathematik hinter den Übungen wird nicht näher eingegangen, es sei denn, Sie verstehen dadurch MATLAB als Programmiersprache besser. Auf der anderen Seite gibt es hervorragende Webseiten, die Wissen über Mathematik bereithalten, zum Beispiel https://www.analyzemath.com oder https://mathworld.wolfram.com. Diese Tutorien und Übungen helfen Ihnen sicher, die Mathematik hinter den Beispielen in MATLAB besser zu verstehen.

# **Anwenden, was Sie schon von anderen prozeduralen Programmiersprachen wissen**

⊕

Eines der signifikanteren Probleme beim Verständnis von Programmiersprachen ist der Begriff der Prozedur. Ein Freund hat es auf den Punkt gebracht, indem er an seine Schulzeit erinnerte: Die Lehrerin hatte ihre Klasse gebeten, als Hausaufgabe eine Prozedur für die Zubereitung eines Toasts zu erstellen. Jeder Student machte sich gewissenhaft daran, eine solche Prozedur zu erstellen. Am Tag, als die Aufgaben eingesammelt wurden, brachte die Lehrerin ein Toastbrot und einen Toaster mit. Jetzt war es an ihr, gewissenhaft die Anweisungen ihrer Schüler auszuführen. Doch alle Kinder machten den gleichen Fehler: Sie vergaßen, das Brot aus der Verpackung zu nehmen. Stellen Sie sich mal vor, was es heißt, eine Scheibe Toast in den Toaster zu stecken, ohne es vorher aus der Verpackung zu nehmen!

Manchmal ist Programmieren genauso wie das Beispiel mit dem Toastbrot. Der Computer gehorcht aufs Wort und folgt Ihren Anweisungen buchstabengetreu. Zwar mag das Ergebnis nicht Ihren Erwartungen entsprechen, der Computer jedoch macht immer dasselbe. Kenntnisse über andere prozedurale Sprachen wie C, Java, C++ oder Python werden Ihnen dabei helfen, das prozedurale Programmieren auch mit MATLAB zu erlernen. Sie wissen nämlich schon, wie man Anweisungen in kleine Blöcke aufteilt und was man tun kann, wenn ein bestimmtes Teil fehlt. Sie können dieses Buch ohne jegliche vorherige Programmiererfahrung verwenden, aber Programmiererfahrung hilft aller Voraussicht nach dabei, Ihren Weg durch die Kapitel leichter und weniger von Fehlern geplagt zu gestalten.

### **Verstehen, wie Ihnen dieses Buch hilft**

Dies ist ein Buch aus der *... für Dummies*-Reihe, es nimmt Sie also an der Hand und führt Sie durch das MATLAB-Land. Und zwar so einfach wie möglich. Das Ziel des Buches ist, Ihnen zu helfen, MATLAB für ein paar einfache mathematische Anwendungen einzusetzen. Es macht Sie nicht zum Mathematiker und es macht Sie nicht zum Software-Entwickler. Da lesen Sie besser andere Bücher. Wenn Sie mit dem Buch durch sind, können Sie dafür MAT-LAB für MINT-Probleme verwenden.

# **Die Lernkurve erklimmen**

Selbst einfache Programmiersprachen haben eine Lernkurve. Im besten Fall benötigen Sie die Techniken, die Entwickler verwenden, um Aufgaben in kleine Stücke aufzuteilen, sicherzustellen, dass auch wirklich alle Teile da sind, und dann alles in eine logische Reihenfolge zu bringen. Es mag zuweilen schwierig erscheinen, einen Ablauf von Schritten zu erstellen, dem der Computer folgen kann. Dieses Buch will Sie Schritt für Schritt durch diesen Prozess führen.

Damit Sie MATLAB noch besser verstehen, vergleicht das Buch Lösungsansätze in MATLAB mit Verfahren in einer Tabellenkalkulation oder einem Taschenrechner. Sie lernen durch Mitmachen! Versuchen Sie sich an den Beispielen im Buch und erfinden Sie selbst welche. Versuchen Sie auch Variationen und experimentieren Sie. MATLAB ist nicht allzu schwierig – auch Sie können MATLAB lernen!

◈

♠

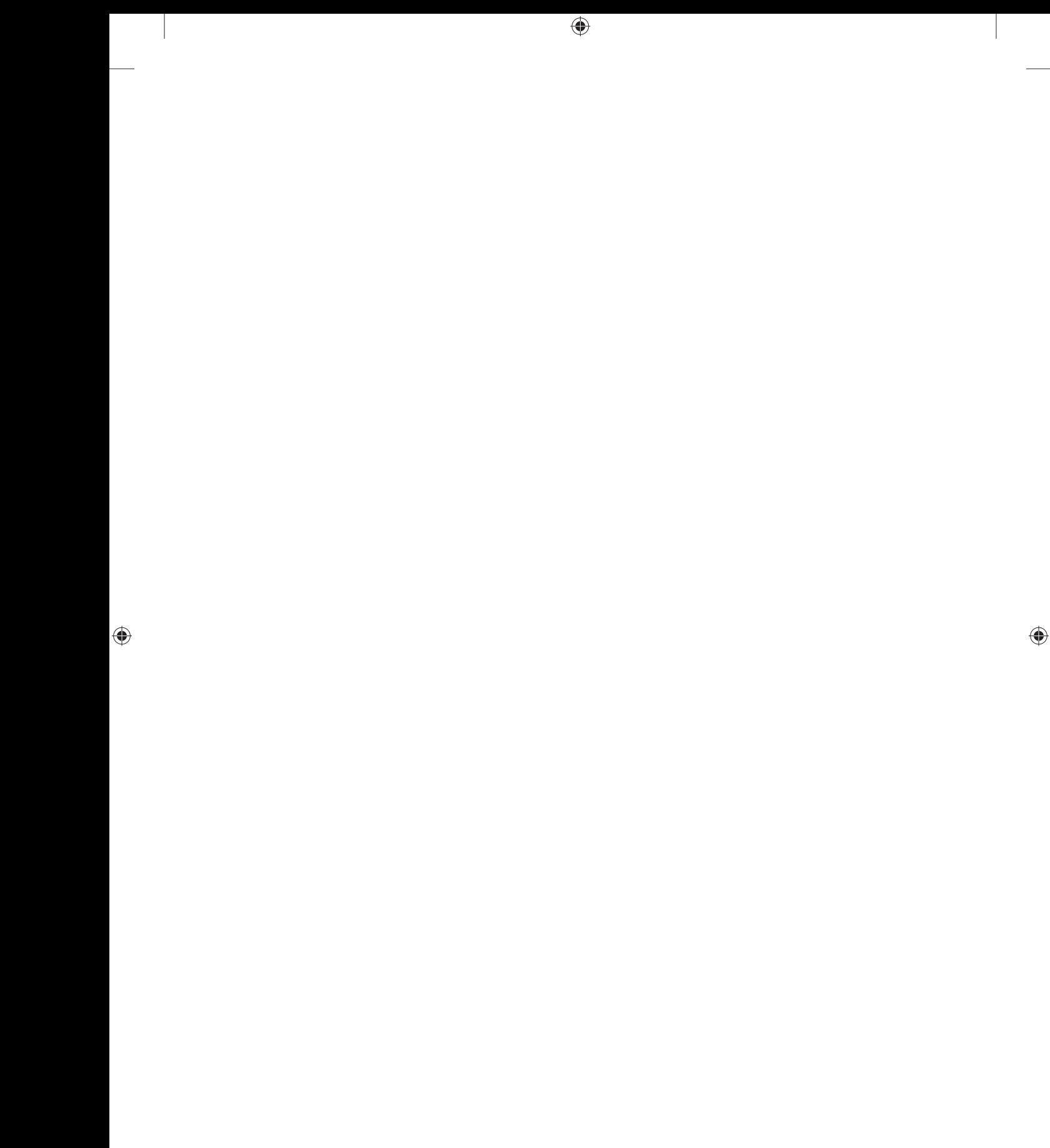